**Adobe Photoshop 2022 (Version 23.4.1) (Product Key And Xforce Keygen) (April-2022)**

## **[Download](https://byltly.com/2sl5ml)**

**Adobe Photoshop 2022 (Version 23.4.1) Crack + (LifeTime) Activation Code X64**

\* \*\*Quick Fix\*\* is one of the most frequently used tools in Photoshop. Quick Fix is an easy way to correct color and lighting. Your best bet is to keep them in mind as you work; they're quick and easy to use. You can also use the Quick Fix button in the Toolbox, as shown in Figure 23-5, to select the tool from the drop-down menu. Figure 23-5. Many features have in-built Quick Fix tools; the tool here is for removing a red glare from a photo. \* \*\*Layer Masks\*\* make it easy to mask images, blend images, or adjust transparency without affecting other layers. You can apply a layer mask to any layer in Photoshop. Your image is hidden and you can do anything you want to it without damaging the underlying layer. \* \*\*Adjustment Layers<sup>\*\*</sup> let you go into individual color channels and make changes to hue, brightness, contrast, and more. You can click the layer to open the color-picker controls to fine-tune colors. Click OK to save the changes. These adjustment layers are particularly useful for creating art or mixing images from different sources. You can use Adjustment Layers to add a glow to your picture, like a painter might apply a warm glow to a beautiful sunset. \* \*\*Smart Objects\*\* enable you to combine various elements of your picture together so that you can adjust and change them independently. You can place various objects on a Smart Object layer, and then change just the Smart Object layer, leaving all the objects on the image invisible. You can also remove all objects on a layer. You can create a new layer for each object, which is useful when you want to put just one of the objects in your image. You can control which object is the "master" and which object gets its own layer. \* \*\*Merge Layers\*\* enables you to combine overlapping layers into one. You can often have overlapping layers that you'll want to combine into a single layer, eliminating the need to erase a layer later. You can merge a layer into another, but you can't merge a layer into itself. To do that, you need to copy the layer and paste it as a new layer. \* \*\*Embed\*\* sets another image in an existing image, but you need to first set the embedded image as a "Smart Object." Then you can control the visibility of each image inside your photo.

**Adobe Photoshop 2022 (Version 23.4.1) Crack Activation Code With Keygen [Mac/Win] (Latest)**

Adobe Photoshop Lightroom and Adobe Photoshop CC are the two next best alternatives to Photoshop. They are very similar and were made for different purposes but they can both do most of what Photoshop can do. Photoshop's market share is declining with alternatives like the ones mentioned above on the rise but it is still one of the most popular choices for graphic design and editing. Photoshop is the best choice for those looking to edit multiple high-resolution images in a way that can save money on storage. If you want to edit photos, Photoshop is the best choice for you. However, if you want to edit videos as well, you should try out Photoshop CC. Though Photoshop is a powerful, fully-featured photo editor and has been the most popular graphic design app for many years, there are some people out there who never really understand the software or it's features. If this describes you, keep on reading because we've put together a detailed list of Photoshop's features that will guide you and help you decide whether to invest in Adobe Photoshop or just stick to its clone program Elements instead. Portable Photoshop: All the software you need for both professional and personal editing and design is here in an encrypted portable document so that you can edit images anywhere at any time. Faster and faster improvements: The ever-intelligent Photoshop keeps getting faster and smarter, but with an inevitable slowdown in certain situations. Photoshop remains one of the best-performing editing programs for years to come. Professional libraries: The libraries of professional tools for photography, design, and editing are in a dedicated folder so that you don't accidentally "borrow" them. Smart perspective and photorealistic editing: Photoshop is a great tool for photo retouching and image enhancement. The magic of true-to-life editing and retouching is available to all users of Photoshop and not only the paid app. Movies and still images: Photoshop can open, edit, and save a variety of media files. With this particular feature, you can edit and optimize videos while maintaining an amazing editing speed. Thinking outside the box: Photoshop is a creative design tool. It is not limited to editing photos, but it can also be used to create logos, offer a custom cartoon avatar, create animated gifs, and more. Collaboration: Yes, Photoshop is a product for editing images. But it can also be used for web design and offer an effective collaboration tool that 388ed7b0c7

Blog HOT POTATOES: Eating Your Way Out of a Media Scam It's October which means it's almost time for the hot potato. That's right, the voting period for the 2018 Scam Awards has begun! It's time to vote in the "Easiest To Handle" category, and today I'm thinking of all things hot. What's that? You're asking yourself, "What is "hot potato", anyway?" If you're at all familiar with the MRC's Hot Potato Award, then you're aware that these annual conventions spotlight the "Most Dishonest, Unethical or Biggest Scam of the Year." And since its inception in 2008, the MRC has named the "Easiest To Handle" scam as one of those conventions every year. These so-called "hot potatoes" are quite a nuisance for the MRC. They essentially mimic a "contest" where the public invites individuals to vote for one scam as "most engaging," only the scam doesn't win anything. It's all for the greater good, of course. So why are we still eating hot potatoes? Well, due to the nature of these scams, they're very difficult to pin down. And that's where we come in with this year's Scam Awards. As part of the Fake News Project, we've made our goals very clear: "To inform and enable users to more easily fact-check the news," as the MRC puts it. As such, we're looking for the simplest scams to debunk. What's in it for you? What's in it for me? Simple. I love the MRC's Hot Potato Award, and I want to make it better. With all that being said, there are three scams to choose from this year. By contrast, these are the "most ethical" scams of the year. They won't tell you what you want to hear to make money or manipulate you. So, without further ado… here they are. 1. AARP Scam How does it work? Well

## **What's New in the?**

Reaching for the Stars and Other Hopes I found myself sitting alone on the House River Parkway at night, staring out at the lights of downtown Milwaukee in the distance. The Milwaukee sky may not be the most dramatic view in the world, but it's peaceful in its way. Like a hot summer night in the city with the first hint of fall in the air, the moon hung high, shedding golden light across the pines and the water and the city. It was one of those nights I didn't have anyone I wanted to see or do anything with, but still, I didn't want to go home. So I stayed up late, alone, among the stars. I started to think about my life, the life I was living, the life I wanted to live. I thought about the massive upheaval I saw coming for a lot of people, people like my grandmother and her generation, and how they felt they had no choice. They had to go along with what was happening, whether it was out of genuine enthusiasm, a desire to see the brighter side of life, or because of their simple desire not to get trampled. I think about all the people I know who work in the restaurant business, all the people I met at Z's, and all the people who work in other lower-paying and less glamorous jobs. There's a little more chaos in your life than you'd think, but people around you show up. I hope they keep showing up. I hope no one gets left behind. I hope there's someone there who will lift you up when you are down, and remind you that hope is the thing with feathers. And I hope a lot of people find peace in spite of everything. I don't know if that's possible, but I keep hoping. Post navigation 3 thoughts on "Reaching for the Stars and Other Hopes" Hm. You're preaching to the converted, Chris. I was reading Catherine, about the same age as you and very much in the same situation. The book, and her blog, are a guide to how to organize and carry on, even in times when a direct line to government is a one-way street, if you know how to navigate those waters. The blogger I think of most, by far, is Jennifer Dawson. She does a daily lesson

## **System Requirements:**

Minimum: OS: Windows XP SP3 (SP2 or later recommended) Processor: Intel Dual Core 2.0 GHz or better Memory: 1 GB RAM Graphics: DirectX 9.0 or later Hard Drive: 2 GB free space Additional: A driver for Windows that supports the Wacom pen Recommended: OS: Windows Vista SP2 or later Processor: Intel Quad Core 2.0 GHz or better Memory: 4 GB RAM Graphics: DirectX 9.0 or

## Related links:

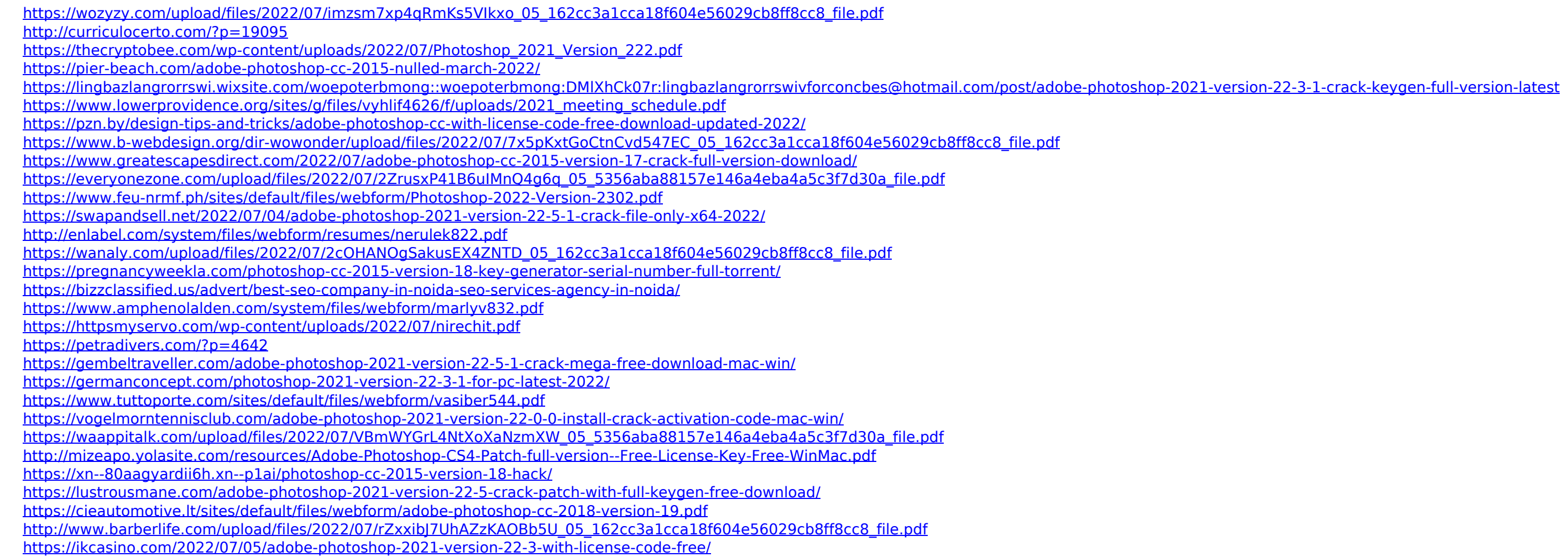